# Profile Management - IDS

### **Overview**

Profile Management (IDS) is a cloud-hosted database that consolidates user data acquired from various sources – e.g., social and traditional registration, site activity, multiple domains, or mobile apps. It enables full control over your user database, allowing you to easily search, view, edit, update, delete, target, and export user segments. You can access the users' data using [Web tools](#page-0-0) as well as API methods. Gigya maintains database performance and security, and even offers an automated way to stay in compliance with social networks so you can be confident that your data will always be accessible, safe, and updated to meet social network policies.

### **Major Features**

- **Social Sync** The user's social networks profile data, which is available after [Social Login/Registration](https://developers.gigya.com/display/GD/Social+Login) is automatically imported and stored in Profile Management and available for searching. In addition, whenever your Facebook users update their profiles on Facebook, the changes will sync automatically to Profile Management. Gigya automatically subscribes to the following Facebook fields: birthday, books, education, email, first\_name, hometown, last\_name, likes, link, locale, location, movies, music, name, relationship\_status, religion, verified, timezone and work. Please note that Gigya complies with the social networks' platform policies.
- **Dynamic Schema** The storage is built with a dynamic schema that can seamlessly process massive amounts of user data in an optimized way. Having a dynamic-schema means that you may store any custom data you have with no constraints on its structure, you don't have to know in advance how your custom data is going to look and it doesn't have to look the same for all objects. There is no need to go through schema creation or modification when the data structure changes.
- **Fully indexed** The storage immediately indexes your data so you can search your entire user base using any combination of user attributes. Its SQL-like interface simplifies queries, providing a flexible way to retrieve user segments at scale. You don't need to plan your queries or create the appropriate index in advance.
- **Security and Performance** Gigya's platform is Safe Harbor Certified, ISO27001 compliant, regularly scanned by PCI-approved scanning vendors, proven in high-scale enterprise environments, and holds an industry-leading uptime. Gigya also owns and operates its own hardware, with real-time data backup.
- **Social Compliance** Gigya automatically [manages compliance](https://developers.gigya.com/display/GD/Identity+Compliance) with Facebook's data management requirements.
- **Data Import** You may import legacy data from an existing database, as well as data collected via traditional user workflows such as registration and newsletter sign-up.
- **Data Export** Gigya can deliver regular extractions of new and changed data, tailored to your requirements.

#### **Watch an Instructional Video**

If you have a Gigya Academy membership, you can watch instructional videos about this and other Gigya products. To access Gigya Academy content, you should first make sure you are logged into the [Gigya Console](https://console.gigya.com/).

Gigya Academy is a premium product that requires separate activation. If it is not part of your site package, please contact your Account Manager or contact us by filling in a [support form](https://console.gigya.com/Site/partners/Support.aspx) on our site. You can also access the support page by clicking "Support" on the upper menu of Gigya's site.

To watch a video about Profile Management, Gigya Academy members can use [this link.](https://gigyasupport.force.com/academy/GA_Video?id=a1V4000000GtPUlEAN)

#### <span id="page-0-0"></span>**Web Access**

Profile Management (IDS) supports full control over your user database using web-based tools:

- [Identity Access](https://developers.gigya.com/display/GD/Identity+Access)  A site admin tool for accessing and editing user data. As a site administrator, you can view users' profiles, social data as well as site custom data. You can also search users, edit and delete user's information.
- [Identity Query Tool](https://developers.gigya.com/display/GD/Identity+Query+Tool)  An intuitive and dynamic tool for searching and retrieving users' profile data, enabling people without DB knowledge to create a search query using simple drop-down menus.

### **API Access**

Profile Management (IDS) provides an API for accessing the user data stored by Gigya. The user data stored includes Gigya's predefined fields, social graph, and a site's specific custom fields. All this data can be accessed using a single interface that includes the following API methods:

- [ids.search](https://developers.gigya.com/display/GD/ids.search+REST) Allows querying Profile Management using simple SQL-like [queries](http://developers.gigya.com/010_Developer_Guide/10_UM360/045_Identity_Storage#Querying). Read more [below](http://developers.gigya.com/010_Developer_Guide/10_UM360/045_Identity_Storage#Querying).
- [ids.getAccountInfo](https://developers.gigya.com/display/GD/ids.getAccountInfo+REST)  Retrieves a user account.

Note: The **regToken** parameters of this method is not supported (it is only supported when implementing the [Registration-as-a-Service](http://developers.gigya.com/010_Developer_Guide/10_UM360/040_Raas) p ackage).

- [ids.setAccountInfo](https://developers.gigya.com/display/GD/ids.setAccountInfo+REST) Stores data in a specified user account. Note: Only the following parameters of this method may be used: **UID**, **profile**, **data**, **format**, **callback**, **httpStatusCodes** (the other parameters are supported only when implementing the [Registration-as-a-Service](http://developers.gigya.com/010_Developer_Guide/10_UM360/040_Raas) package).
- [ids.deleteAccount](https://developers.gigya.com/display/GD/ids.deleteAccount+REST) Deletes a user account.
- [ids.getSchema](https://developers.gigya.com/display/GD/ids.getSchema+REST)  Retrieves the current schema of the Profile Management.
- [ids.setSchema](https://developers.gigya.com/display/GD/ids.setSchema+REST) Allows specifying a schema for specified fields. The schema defines a set of properties for certain static data fields.

**Note:** You may use one of our [Server Side SDKs](https://developers.gigya.com/display/GD/Server+Side+SDKs) to implement the API usage. Alternatively, you may use [direct REST API](https://developers.gigya.com/display/GD/REST+API) calls if there is no SDK available for your preferred language. For security reasons, most of the API is available only for server to server calls. From client SDKs, you only may access the account of the currently logged-in user ([ids.getAccountInfo](https://developers.gigya.com/display/GD/ids.getAccountInfo+REST), [ids.setAccountInfo](https://developers.gigya.com/display/GD/ids.setAccountInfo+REST)).

### **Querying**

Gigya provides an SQL-like query language for searching and querying Profile Management. The [ids.search](https://developers.gigya.com/display/GD/ids.search+REST) method receives a 'query' parameter that accepts an SQL-like query string. For details of the query syntax, see the [ids.search](https://developers.gigya.com/display/GD/ids.search+REST) documentation.

An example of a search REST request URL (after URL encoding):

https://ids.gigya.com/ids.search?query=SELECT%20profile.email,profile.firs tName%20FROM%20accounts&oauth\_token=0000

#### **Notes:**

- Always prefer accessing user accounts directly using their UIDs (with [ids.getAccountInfo\)](https://developers.gigya.com/display/GD/ids.getAccountInfo+REST) rather than using search, whenever possible. Accessing user accounts directly using their UIDs is faster and optimal for run-time.
- After data is published to the storage, building the indexes is done asynchronously for performance reasons, and may take up to one second to complete.

## The User Account

Users' accounts are automatically created in Profile Management (IDS) after [Social Login/Registration.](https://developers.gigya.com/display/GD/Social+Login) For example, when a user uses Gigya's [Lo](https://developers.gigya.com/display/GD/socialize.showLoginUI+JS) [gin plugin](https://developers.gigya.com/display/GD/socialize.showLoginUI+JS) to log into your site: if the user is new, Gigya will create a new account for them in Profile Management and populate it with their social data. If the user is a returning user, Gigya will refresh the social data in their account. To delete a user's account, please use the [socialize.deleteAccount](https://developers.gigya.com/display/GD/socialize.deleteAccount+REST) method.

The accounts in Profile Management have a certain structure. On the highest level a user's account includes:

- A set of account meta-data attributes (detailed below).
- [Profile](https://developers.gigya.com/display/GD/Profile+REST) object The user's profile information (name, age, etc.), a consolidation of social and site information.
- Data object This is the place for you to insert any user-related custom data that isn't part of the Profile object. The structure of the Data object is open, flexible and dynamic. Use [accounts.setSchema](https://developers.gigya.com/display/GD/accounts.setSchema+REST) to define static fields in the object.
- Identities An array of objects that represent the user's social identities. Each [Identity object](https://developers.gigya.com/display/GD/Identity+JS) contains imported data from the corresponding social network.

### **Account Structure**

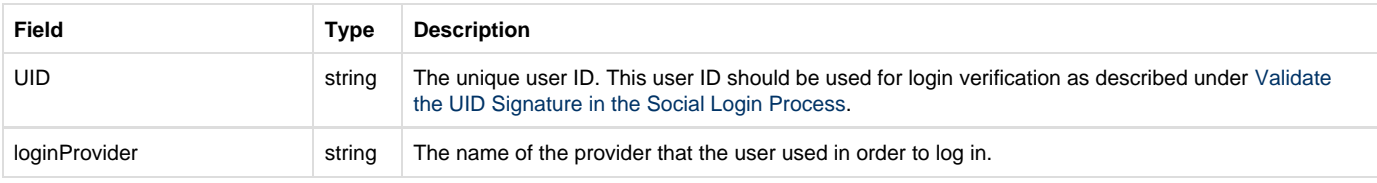

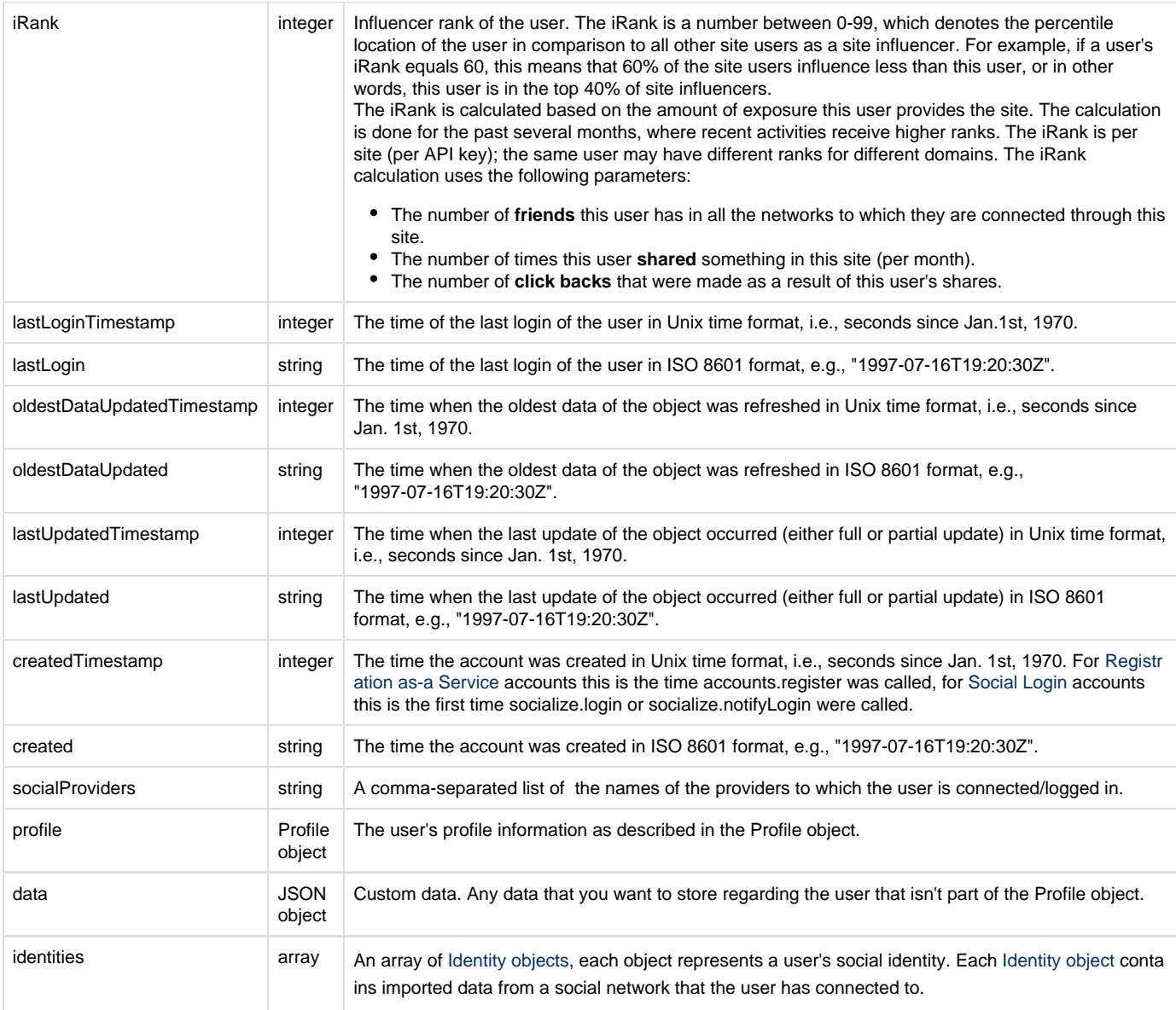

A field that does not contain data will not appear in the response.

#### **A Sample Account in a JSON Object Representation:**

```
{
   "UID": "e862a450214c46b3973ff3c8368d1c7e",
   "loginProvider": "facebook",
   "socialProviders": "site,facebook",
   "profile": {
     "email": "Joe@hotmail.com",
     "firstName": "Joe",
     "lastName": "Smith",
     "age" : "31",
     "gender" : "m",
     "country" : "US"
   },
```

```
 "data": {
   "newsletter": "true",
   "forums" : "news,entertainment"
 },
 "identities": [
   {
     "provider": "site",
     "providerUID": "e862a450214c46b3973ff3c8368d1c7e",
     "isLoginIdentity": false,
     "allowsLogin": false,
     "isExpiredSession": false,
     "lastUpdated": "2012-08-08T08:07:59.133Z",
     "lastUpdatedTimestamp": 1344413279133,
     "oldestDataUpdated": "2012-08-08T08:07:59.133Z",
     "oldestDataUpdatedTimestamp": 1344413279133
   },
   {
     "provider": "facebook",
     "providerUID": "khgfkhg83wd897y",
     "isLoginIdentity": true,
     "gender": "m",
     "email": "Joe@hotmail.com",
     "firstName": "Joe",
     "lastName": "Smith",
     "age" : "31",
     "country" : "US"
     "allowsLogin": true,
     "isExpiredSession": false,
     "lastUpdated": "2012-09-08T08:07:59.133Z",
     "lastUpdatedTimestamp": 1344413274523,
     "oldestDataUpdated": "2012-09-08T08:07:59.133Z",
     "oldestDataUpdatedTimestamp": 1344413276453
   }
 ],
 "created": "2012-08-08T08:07:59.128Z",
 "createdTimestamp": 1344413279128,
 "lastLogin": "2012-08-08T08:09:17Z",
 "lastLoginTimestamp": 1344413357000,
 "lastUpdated": "2012-09-08T08:07:59.133Z",
 "lastUpdatedTimestamp": 1344413279133,
```

```
 "oldestDataUpdated": "2012-08-08T08:07:59.133Z",
   "oldestDataUpdatedTimestamp": 1344413279133
}
```